Najskôr obrázky správne vyfarbi, potom priraď k správnej farbe.

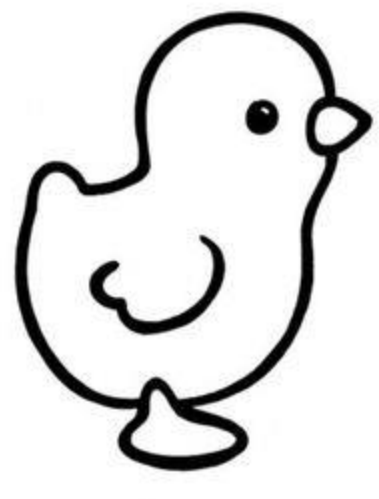

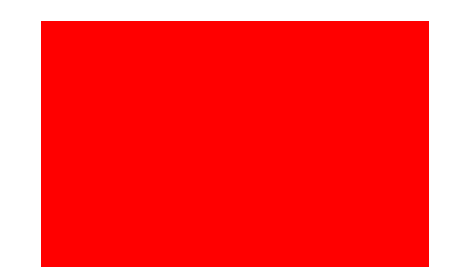

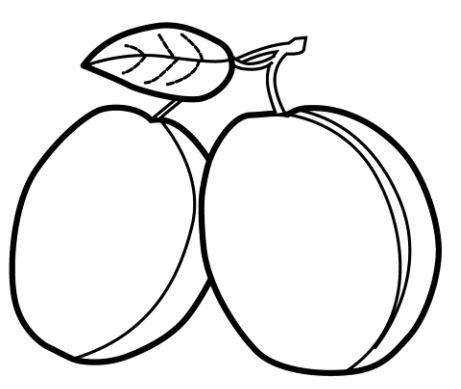

vring-4kids.com

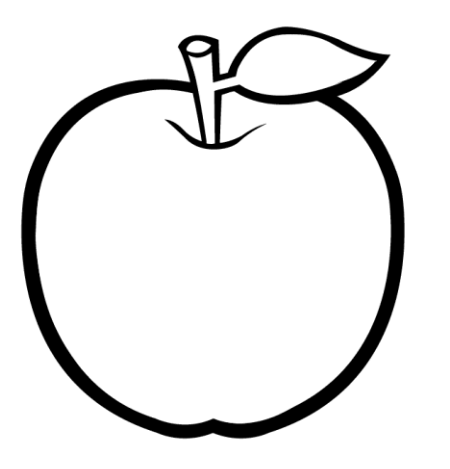

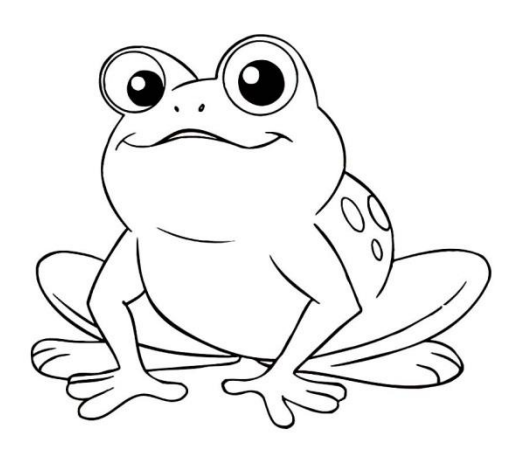

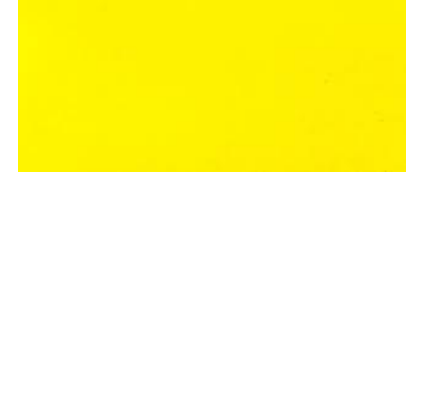

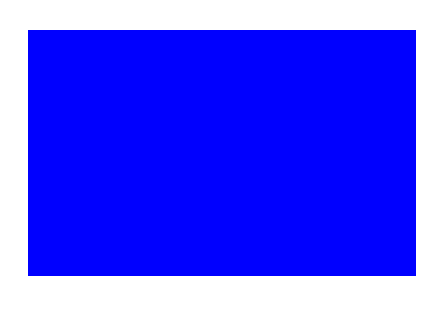

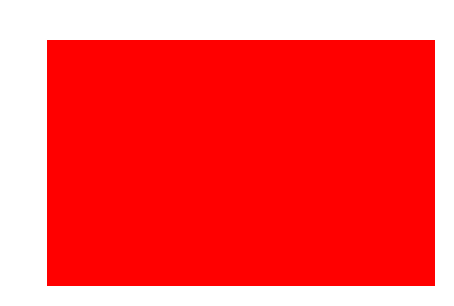